# **Índice**

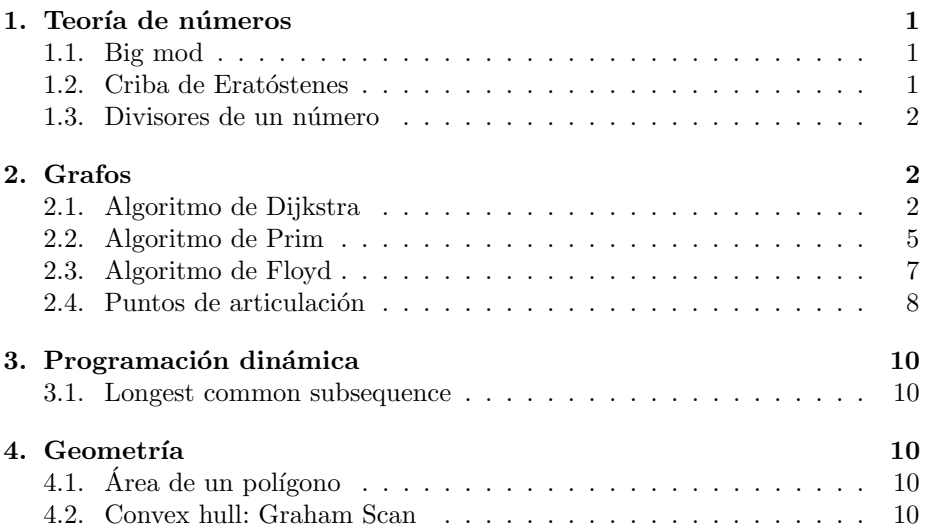

# 1. Teoría de números

#### 1.1. Big mod

```
//retorna (b^p)mod(m)
// 0 \le b, p \le 2147483647// 1 \le m \le 46340long f(long b, long p, long m){
  long mask = 1;
  long pow2 = b % m;
  long r = 1;
  while (mask){
    if (p & mask)
     r = (r * pow2) % m;pow2 = (pow2 * pow2) % m;mask <<= 1;
  }
  return r;
}
```
### 1.2. Criba de Eratóstenes

Marca los números primos en un arreglo. Algunos tiempos de ejecución:

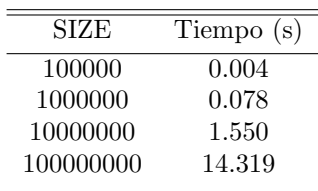

```
#include <iostream>
const int SIZE = 1000000;
//criba[i] = false si i es primobool criba[SIZE+1];
void buildCriba(){
 memset(criba, false, sizeof(criba));
  criba[0] = criba[1] = true;for (int i=2; i <= SIZE; i += 2){
    criba[i] = true;}
 for (int i=3; i <= SIZE; i += 2) {
    if (!criba[i]){
      for (int j=i+i; j \leq=SIZE; j += i){
        criba[j] = true;}
   }
 }
}
```
#### 1.3. Divisores de un número

Este algoritmo imprime todos los divisores de un número (en desorden) en Este algoritmo imprime todos los divisores de un numero (en  $O(\sqrt{n})$ . Hasta 4294967295 (máximo *unsigned long*) responde instantaneamente. Se puede forzar un poco más usando unsigned long long pero más allá de  $10^{12}$  empieza a responder muy lento.

```
for (int i=1; i * i < = n; i++) {
  if (n \, % i == 0) {
    cout << i << endl;
    if (i*i < n) cout << (n/i) << end1;
  }
}
```
# 2. Grafos

### 2.1. Algoritmo de Dijkstra

```
#include <iostream>
#include <vector>
#include <queue>
#include <map>
#include <cmath>
#include <sstream>
#include <functional>
```

```
using namespace std;
const double infinity = 1E20;
struct point{
 double x, y;
 point (double X, double Y) { x = X; y = Y; }
};
map< point, double > dist;
bool operator ==(const point ka, const point kb){ return (a.x ==
b.x \& x a.y == b.y;bool operator !=(const point &a, const point &b){ return !(a ==
b);}
bool operator \langle (const point ka, const point kb) { return (a.x \langleb.x \| (a.x == b.x && a.y < b.y)); }
double distancia(point a, point b) {return hypot(a.y-b.y,
a. x - b. x; }
struct heapCompare : public binary_function<point, point, bool>
{
 bool operator()(const point &x, const point &y) const
  { return dist[x] > dist[y]; }
};
struct grafo{
 //contiene todos los nodos sueltos
 vector<point> nodos;
 //contiene un vector con todos los vecinos para el punto point
 map < point, vector <point > > vecinos;
 void insert(point a){
   if (vecinos.count(a) == 1) return; //Ya insertamos este nodo
   nodos.push_back(a);
   vector < point > v;vecinos.insert(make_pair(a, v));
 }
 void make vecinos(double maxPath){
   for (map< point, vector<point> >::iterator
it=vecinos.begin(); it!=vecinos.end(); ++it){
      if (distancia((*it).first, point(0.00, 0.00)) > maxPath)continue;
      }
      for (map< point, vector<point> >::iterator jt = it;
it!=vecinos.end(); ++jt){
        if ((*it).first := (*it).first)
```

```
if ((*jt).first.x - (*it).first.x > 1.5)break;
          }
         vector < point> adj = vecinos[(*it).first];
         if (distancia((*)t).first, (*it).first) < 1.5)vecinos[(*it).first].push back((*jt).first);
           vecinos[(*)t).first].push_back((*it).first);
         }
      }
     }
   }
  }
 void initialize(){
   dist.clear();
   for (int i=0; i<nodos.size(); ++i}
     dist[nodes[i]] = infinity;if (nodos[i].x == 0.00 & k nodos[i].y == 0.00)dist[nodes[i]] = 0.00;}
   }
 }
 void dijkstra(const double &maxPath, const point &finalPoint){
   initialize();
   priority_queue<point, vector<point>, heapCompare > q;
   q.push(point(0.0, 0.0));
   while (!q.empty())point u = q.top();
     q.pop();
     if (distancia(point(0.00, 0.00), u) + distancia(u,finalPoint) \leq maxPath){
       for (int i=0; i<vecinos[u].size(); ++i}
         point v = vecinos[u][i];if (dist[vecinos[u][i]] > (dist[u] + distancia(u,v)))dist[velinos[u][i]] = dist[u] + distancia(u, v);q.push(v);
         }
       }
     }
   }
  }
};
int main(){
 while (true){
```

```
string s;
  for (s = ""; s == ""; getline(cin, s));if (s == "\ast") break;
  grafo g;
  stringstream line;
  line << s;
  int w,h;
  line >> w >> h;g.insert(point((double)w, (double)h));
  g.insert(point(0.00, 0.00));
 int noPuntos;
  cin >> noPuntos;
  for (int i=0; i<noPuntos; ++i){
   double x,y;
   \sin >> x >> y;g.insert(point(x,y));
  }
  double maximoCamino;
  cin >> maximoCamino;
  g.make vecinos(maximoCamino);
  g.dijkstra(maximoCamino, point((double)w, (double)h));
  if (dist[point((double)w, (double)h)] \leq maximoCamino)printf("I am lucky!\ln");
  }else{
   printf("Boom!\n");
  }
}
return 0;
```
#### 2.2. Algoritmo de Prim

```
#include <iostream>
\verb|#include <math display="inline">\verb|<math display="inline">\verb|+|</math>#include <map>
#include <queue>
#include <set>
```
}

using namespace std;

```
typedef pair<double, double> point;
//Gives a vector of adjacent nodes to a point
typedef map< point, vector<point> > graph;
//Edge of length "first" that arrives to point "second"
typedef pair<double, point> edge;
double euclidean(const point \&a, const point &b){ return
hypot(a.first-b.first, a.second-b.second);}
int main(){
 int casos;
  cin >> casos;
  while (casos--){
   graph g;
   int n;
    \sin \gg n;
    while (n-{\text -})double x,y;
     \sin >> x >> y;point p(x,y);
      if (g.count(p) == 0) //Si no está todavía
       vector<point> v;
       g[p] = v;for (graph::iterator i = g.begin(); i != g.end(); ++i}
          if ((*).first != p)(*i).second.push_back(p);
            g[p].push back((*i).first);
          }
       }
     }
    }
    set<point> visited;
    priority queue<edge, vector<edge>, greater<edge> > q;
    //Each edge in q has got a length "first" and a point
"second".
    //It means I can reach point "second" which is "first" meters
away.
    //q has the closest reachable node on top (I may have already
visited it!)
    q.push(edge(0.0, (*g.begin()).first));
    double totalDistance = 0.0;
    while (!q.empty())edge nearest = q.top();
      q.pop();
      point actualNode = nearest.second;
      if (visited.count(actualNode) == 1) continue; //Ya habiavisitado este
      totalDistance += nearest.first;
```

```
visited.insert(actualNode);
     vector < point> neighbors = g[actualNode];
     for (int i=0; i<neighbors.size(); ++i){
       point t = neighbors[i];
       double dist = euclidean(actualNode, t);
       q.push(edge(dist, t));
     }
   }
   printf("%.2f\n", totalDistance);
   if (casos > 0) cout << endl; //Endl between cases
  }
}
```
#### 2.3. Algoritmo de Floyd

```
#include <iostream>
#include <climits>
#include <algorithm>
using namespace std;
unsigned long long g[101][101];
int main(){
 int casos;
 cin >> casos;
 bool first = true;
 while (casos--){
   if (!first) cout << endl;
   first = false;
   int n, e, t;
   cin >> n >> e >> t;
   for (int i=0; i<n; +i){
     for (int j=0; j<n; ++j){
       g[i][j] = INT\_MAX;}
     g[i][i] = 0;}
   int m;
   \sin \gg m;while (m--){}int i, j, k;
     cin >> i >> j >> k;
     g[i-1][j-1] = k;}
   for (int k=0; k<n; \pm k){
     for (int i=0; i<n; \pm i){
```

```
for (int j=0; j < n; ++j){
           g[i][j] = min(g[i][j], g[i][k] + g[k][j]);}
      }
    }
    int r=0;
    e -= 1;
    for (int i=0; i<n; +i){
      r += ((g[i][e] \le t) ? 1 : 0);\frac{1}{\sqrt{2}} if \frac{g[i][e]}{e} \leq \frac{1}{2}\textit{cout} << "Adding " << i+1 << " - distancia: " <<
g[i][e] \ll \text{end};
        }*/
    }
    cout << r << endl;
  }
 return 0;
}
```
## 2.4. Puntos de articulación

```
#include <vector>
#include <set>
#include <map>
#include <algorithm>
#include <iostream>
#include <iterator>
using namespace std;
typedef string node;
typedef map<node, vector<node> > graph;
typedef char color;
const color WHITE = 0, GRAY = 1, BLACK = 2;
graph g;
map<node, color> colors;
map < node, int > d, low;
set < node > cameras;
int timeCount;
void dfs(node v, bool isRoot = true){
 colors[v] = GRAY;d[v] = low[v] = ++timeCount;vector < node > neighbors = g[v];
```

```
int count = 0;
  for (int i=0; i<neighbors.size(); ++i}
    if (colors[neighbors[i]] == WHITE){ // (v, neighbors[i]) is
a tree edge
      dfs(neighbors[i], false);
      if (!isRoot && low[neighbors[i]] >= d[v]){
        cameras.insert(v);
      }
      low[v] = min(low[v], low[neighbars[i]]);++count;
    {}}else{ // (v, neighbors[i]) is a back edge
      low[v] = min(low[v], d[neighbors[i]]);}
  }
  if (isRoot && count > 1){ //Is root and has two neighbors in
the DFS-tree
   cameras.insert(v);
  }
  colors[v] = BLACK;}
int main(){
  int n;
  int map = 1;
  while (\text{cin} >> n \& n > 0)if (\text{map} > 1) cout << endl;
    g.clear();
    colors.clear();
    d.clear();
    low.clear();
    timeCount = 0;
    while (n-{\text -})node v;
      \sin \gt> v;colors[v] = WHITE;g[v] = vector <math>\langle node \rangle;
    }
    \sin \gg n;while (n-{\text -})node v,u;
      \sin >> v >> u;g[v].push back(u);
      g[u].push_back(v);
    }
    cameras.clear();
    for (graph::iterator i = g.\text{begin}(); i := g.\text{end}(); ++i){
      if (colors[(*i).first] == WHICH
```

```
dfs((*i).first);
       }
    }
    cout << "City map \#"<<map<<": "<< cameras.size() << "
\text{camera(s)} found" << endl;
    copy(cameras.begin(), cameras.end(),
\verb|ostream_iterator| < \verb|node| > (\verb|out|, "\| \verb|n"|));++map;
  }
  return 0;
}
```
# 3. Programación dinámica

#define  $MAX(a, b)$   $((a>b)$ ?(a):(b))

#### 3.1. Longest common subsequence

```
int dp[1001][1001];
int lcs(const string &s, const string &t){
 int m = s.size(), n = t.size();if (m == 0 || n == 0) return 0;
 for (int i=0; i \leq m; ++i)
   dp[i][0] = 0;for (int j=1; j<=n; ++j)
   dp[0][j] = 0;for (int i=0; i < m; ++i)
   for (int j=0; j(n; +j))
      if (s[i] == t[j])dp[i+1][j+1] = dp[i][j]+1;else
        dp[i+1][j+1] = MAX(dp[i+1][j], dp[i][j+1]),return dp[m][n];
}
```
# 4. Geometría

# 4.1. Área de un polígono

Si P es un polígono simple (no se intersecta a sí mismo) su área está dada por:  $A(P) = \frac{1}{2}$  $\sum^{n-1}$  $i=0$  $(x_i \cdot y_{i+1} - x_{i+1} \cdot y_i)$ 

## 4.2. Convex hull: Graham Scan

#include <iostream> #include <vector> #include <algorithm>

```
#include <iterator>
#include <cmath>
using namespace std;
struct point{
  int x,y;
  point()\{\}point(int X, int Y) : x(X), y(Y) {}
};
point pivot;
ostream& operator<< (ostream& out, const point& c)
\{out << "(" << c.x << ", " << c.y << ")";
 return out;
}
//P es un polígono ordenado anticlockwise.
//Si es clockwise, retorna el area negativa.
//Si no esta ordenado retorna pura mierda
double area(const vector<point> \&p\double r = 0.0;
  for (int i=0; i <p.size(); ++i){
   int j = (i+1) % p.size();r += p[i].x*p[j].y - p[j].x*p[i].y;}
  return r/2.0;
}
//retorna si c esta a la izquierda de el segmento AB
inline int cross(const point \&a, const point \&b, const point \&c){
 return (b.x-a.x)*(c.y-a.y) - (c.x-a.x)*(b.y-a.y);}
//Self < that si esta a la derecha del segmento Pivot-That
bool angleCmp(const point &self, const point &that){
  return(\csc(\text{pivot}, \text{that}, \text{self}) < 0);
}
inline int distsqr(const point &a, const point &b){
  return (a.x - b.x)*(a.x - b.x) + (a.y - b.y)*(a.y - b.y);}
//vector p tiene los puntos ordenados anticlockwise
vector<point> graham(vector<point> p){
  pivot = p[0];sort(p.begin(), p.end(), angleCmp);
  //Ordenar por ángulo y eliminar repetidos.
```

```
//Si varios puntos tienen el mismo angulo se borran todos
excepto el que esté más lejos
  for (int i=1; i < p.size() - 1; ++i){
    if (cross(p[0], p[i], p[i+1]) == 0) //Si son colineales...
     if (distsqr(p[0], p[i]) < distsqr(p[0], p[i+1])) //Borrar
el mas cercano
       p.erase(p.begin() + i);
      }else{
        p.erase(p.begin() + i + 1);}
     i--;
    }
  }
  vector < point> chull(p.begin(), p.begin()+3);
  //Ahora s'1!!for (int i=3; i < p.size(); ++i){
    while ( chull.size() > = 2 && cross(chull[chull.size()-2],
chull[chull.size()-1], p[i]) < 0){
     chull.erase(chull.end() - 1);}
    chull.push back(p[i]);
  }
  return chull;
}
int main(){
 int n;
 int tileNo = 1;
 while (\text{cin} >> n \& n)vector<point> p;
   point min(10000, 10000);
    int minPos;
   for (int i=0; i<n; +i){
     int x, y;
     \sin >> x >> y;p.push\_back(point(x,y));if (y < min.y || (y == min.y & x < min.x))min = point(x, y);minPos = i;}
    }
    double tileArea = fabs(area(p));
    //Destruye el orden cw|ccw poligono, pero hay que hacerlo por
que Graham necesita el pivote en p[0]
    swap(p[0], p[minPos]);pivot = p[0];
```

```
double chullArea = fabs(area(graham(p)));
    \texttt{printf("Tile #\%d\&\n",\ tileNo++);}printf("Wasted Space = %.2f \sqrt{\frac{2}{n}}", (chullArea - tileArea) *
100.0 / chullArea);
 }
 return 0;
}
```